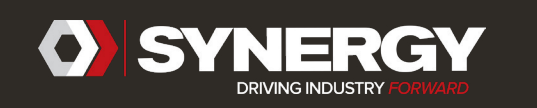

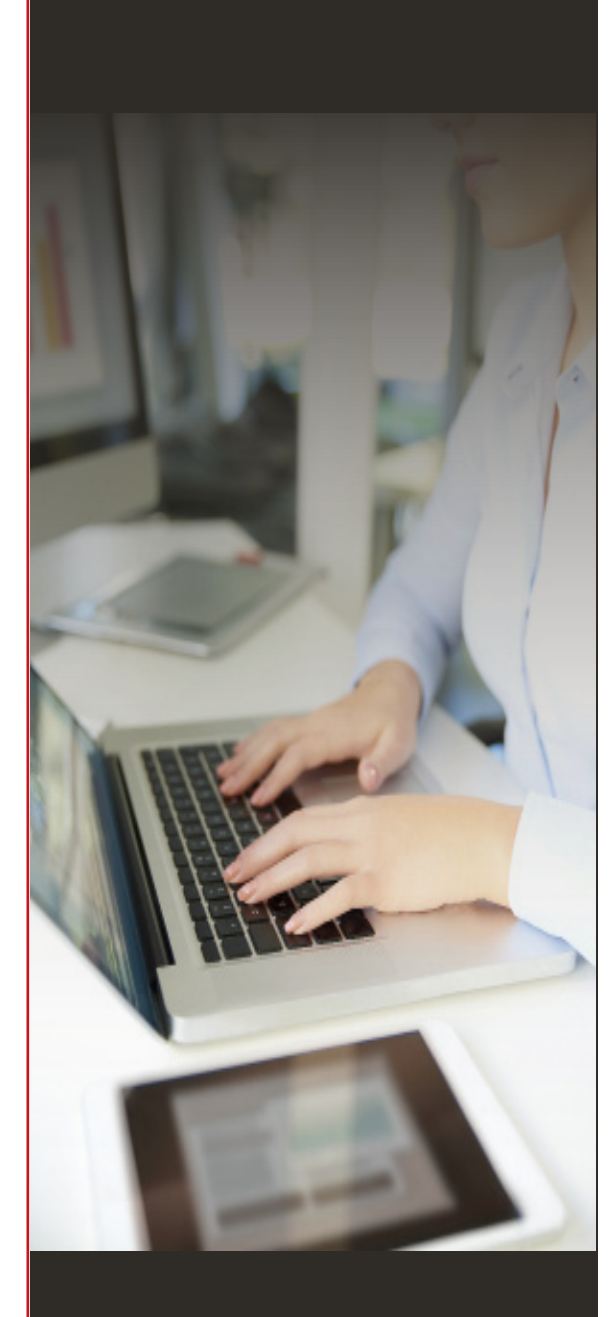

*320 Carleton Avenue Suite 6200 Central Islip, NY 11722 631-665-2050 [www.synergyresources.net](http://www.synergyresources.net)*

# **SYNERGY VISUAL WORKSHOP**

## *SmartViews Dashboard Creation*

### **[Click Here to Register](https://attendee.gototraining.com/rt/2554947651197249026)**

#### **Workshop Topic:**

SmartViews is an analytics tool designed to efficiently get you to your data, the way you want to see it. SmartViews Dashboard Creation will walk you through the basic functions and steps to create dashboards in SmartViews.

## **Why Use:**

How many places do you need to look to see how your business, department, or process is performing? SmartViews Dashboards lets you take multiple data sets, set them up the way you want to see them in one spot, and save the configuration so that going forward you will have one place to go for data summaries and will finally have time to take action on what the data is telling you. Dashboard Creation will build on your View Designer SmartViews knowledge to advance your efficiency in accessing data.

## **Workshop Description:**

During this session, you will learn how to create a SmartViews dashboard, including setting up Data Connections, creating dashboard panels, configuring those panels including filtering and formatting options, to create a basic dashboard in SmartViews. The trainer will walk you through the creation of a dashboard that touches on all functional elements of the software. Your instructor will spend up to 30 minutes reviewing the training material, which will be made available to you at the end of the session. The remaining time will be dedicated to hands on practice within the SmartViews product.

## **Who Should Attend:**

Attendees should be familiar and comfortable in the SmartViews View Designer.

## **Learning Objectives:**

Upon completion of this workshop attendees should be able to design SmartViews dashboards.

## **Workshop Prerequisite:**

This is a hands-on workshop. Attendees must have SmartViews installed, with a login and Security setup to be able to access the Designer function for all Views. Attendees should have working knowledge of SmartViews View Designer, as well as the VISUAL ERP system.